## **Gebiet 16: Möllmer Seewiesen – Übersicht Meilensteine**

(gelb: begonnen, orange: fortgeschritten; grün: fertig gestellt)

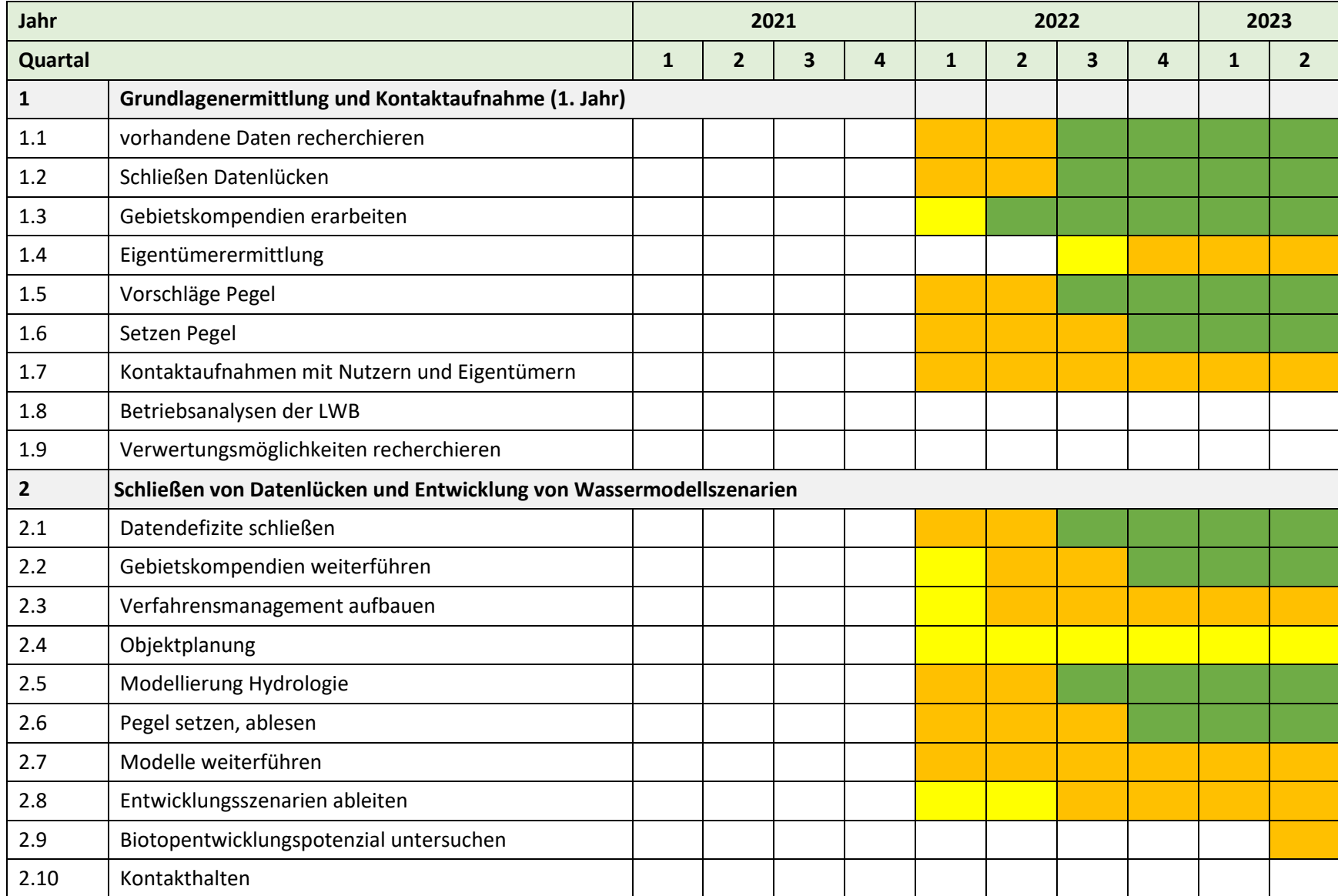

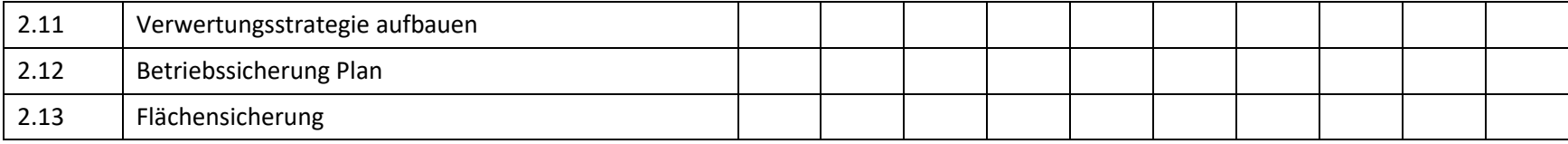